# **@FFBB**

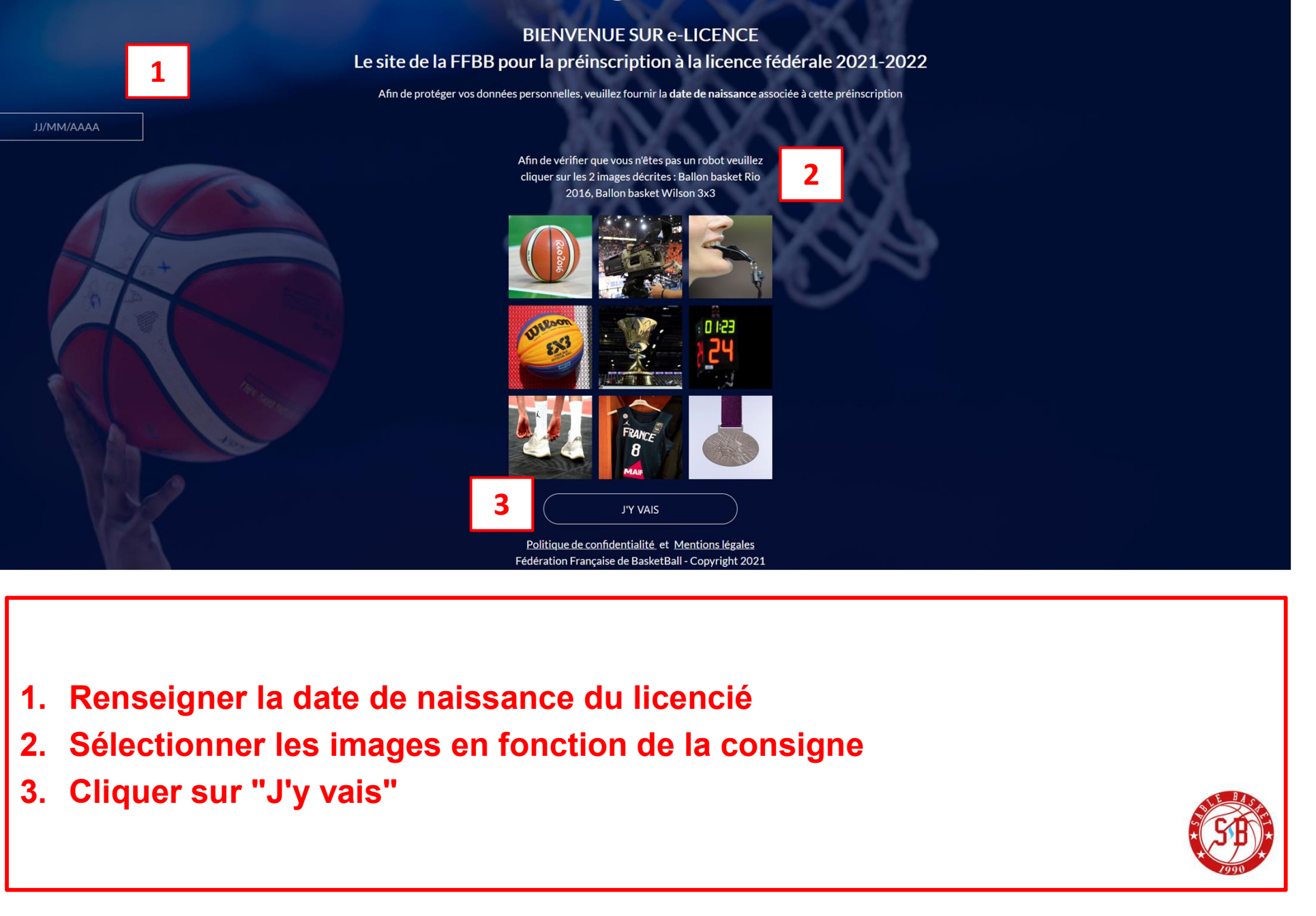

- 
- 
- 

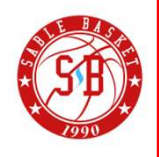

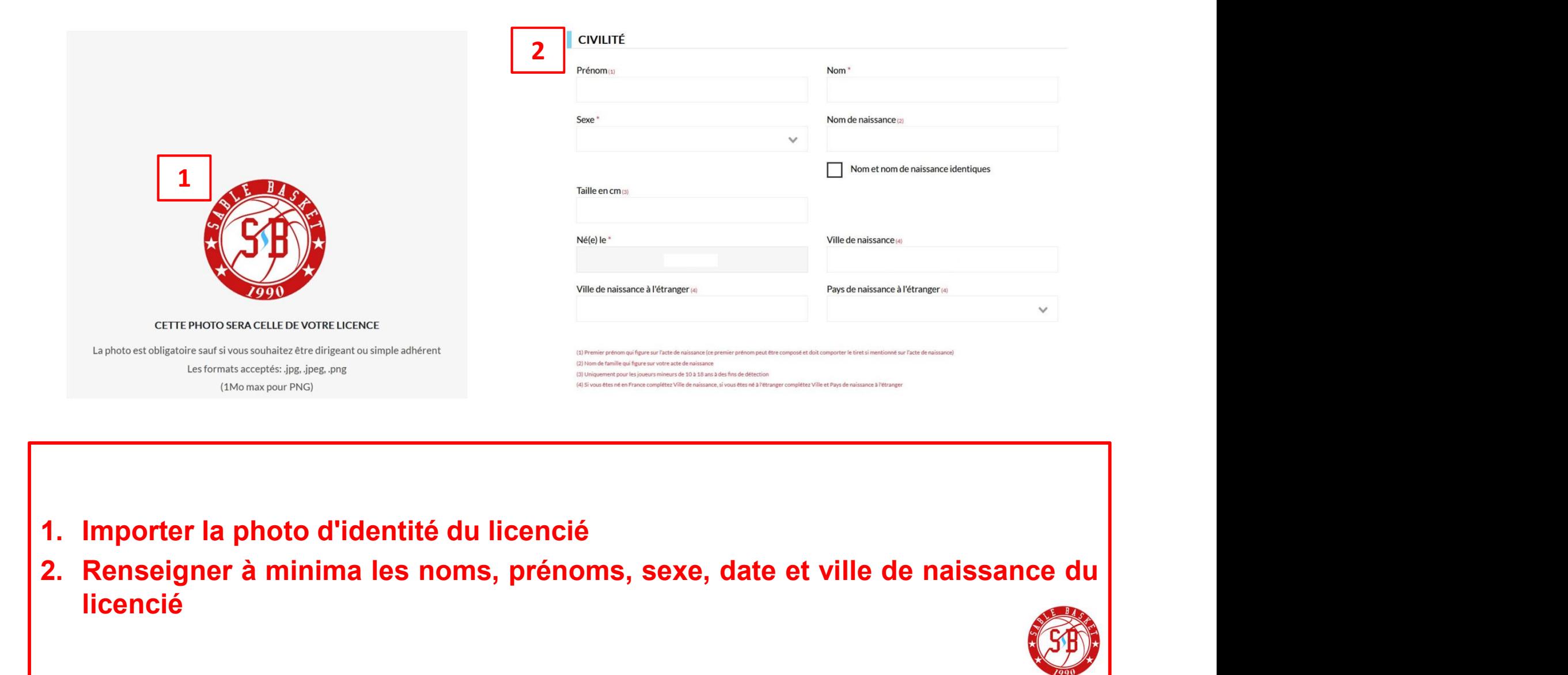

 $\mathbf{1}$ 

 $R^+$ **JE SUIS** 

licencié

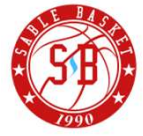

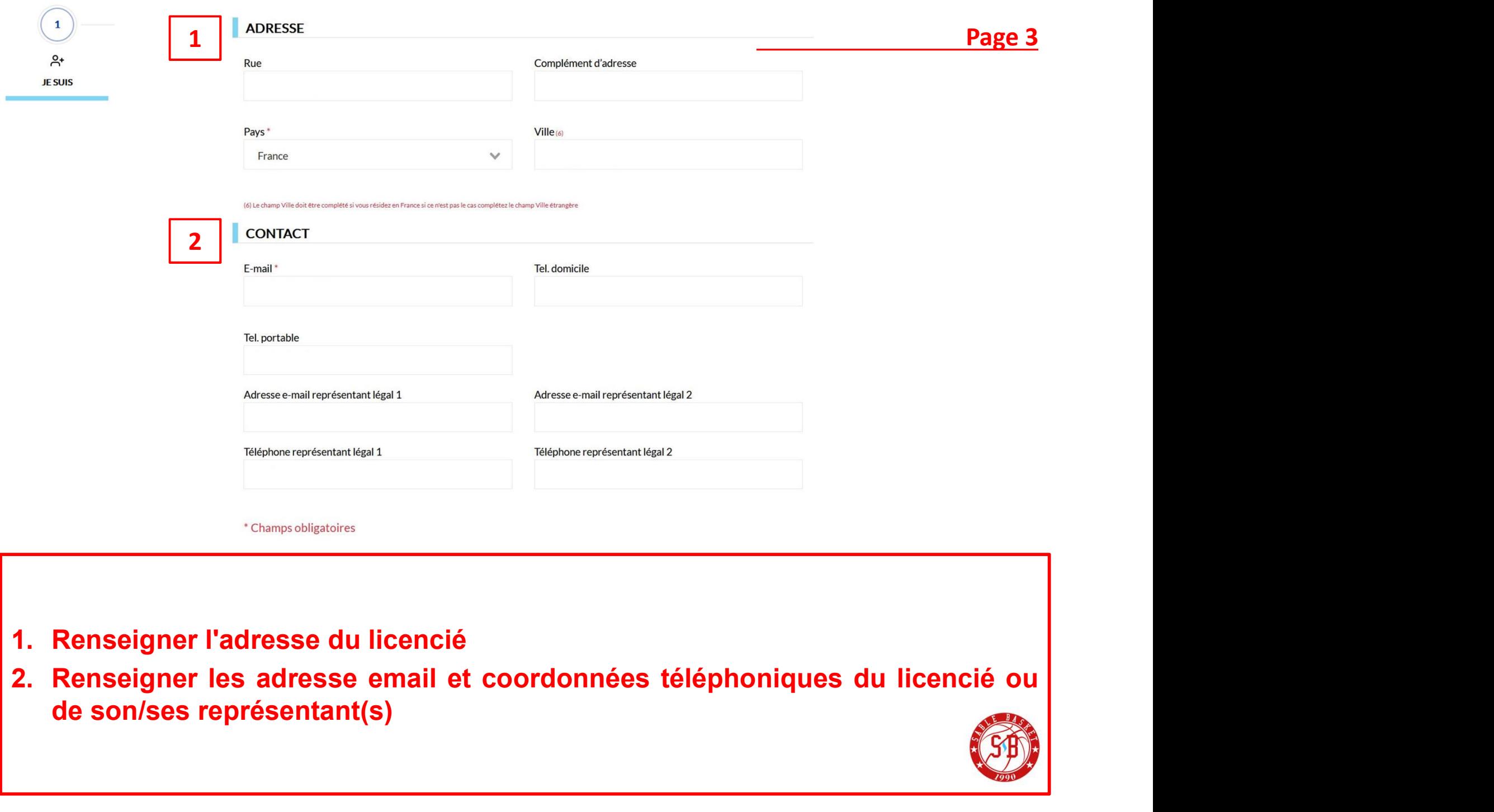

- 
- 

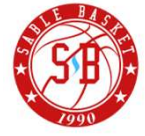

 $A^+$ **JE SUIS** 

 $\mathbf{1}$ 

Vous êtes informé que vos données à caractère personnel, collectées sur ce formulaire, font l'objet d'un traitement informatique auprès de la Fédération Française de Basket-Ball, responsable de traitement, pour l'enregistrement de la licence et pour les activités fédérales. Certaines données (notamment nom, prénom, email) ont été collectées par les Clubs. Elles sont destinées à la FFBB, ses Ligues, Comités et Clubs.

Aussi, les données vous concernant peuvent être transmises aux autorités compétentes afin notamment de veiller au respect de l'interdiction relative aux paris sportifs et à l'honorabilité. La FFBB, restant libre du choix de ses relations contractuelles avec ses partenaires non commerciaux, se réserve le droit de pouvoir transférer certaines de ces données auprès de ceux-ci à conditions qu'ils présentent les garanties suffisantes au regard des exigences du RGPD. La base légale du traitement lié à la gestion des licences est l'exercice d'une mission de service public. Ces données seront traitées et conservées pendant la durée nécessaire aux traitements.

En application des dispositions du règlement disciplinaire général de la FFBB, l'adresse e-mail du licencié pourra être utilisée comme moyen de communication.

Conformément à la réglementation en vigueur Loi « informatique et libertés » de 1978 modifiée et au Règlement Général sur la Protection des Données - Règlement UE 2016/679 du Parlement européen et du Conseil du 27 avril 2016, vous bénéficiez d'un droit d'accès, d'opposition, de rectification et d'effacement des données vous concernant. Vous disposez également d'un droit à la portabilité de vos données ainsi qu'un droit à la limitation du traitement dans certains cas précis visés par le règlement européen n°2016/679 (RGPD). Ces droits peuvent être exercés directement

 $\mathbf{1}$   $\Box$ 

# 1. Valider les informations saisies pour passer à l'étape suivante

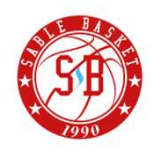

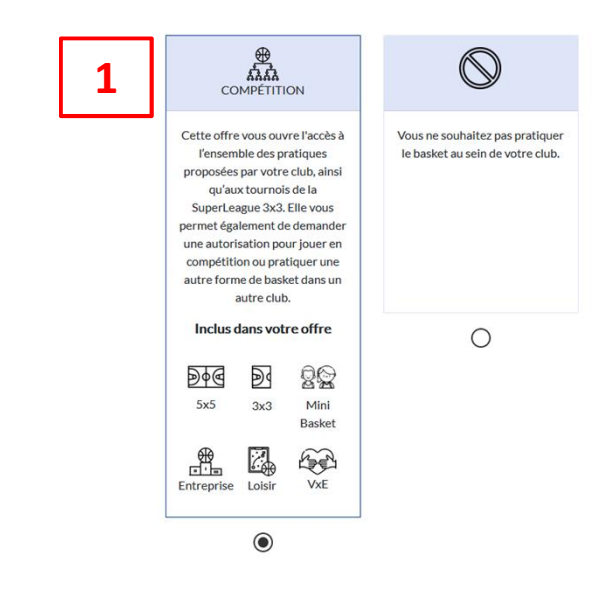

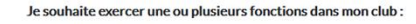

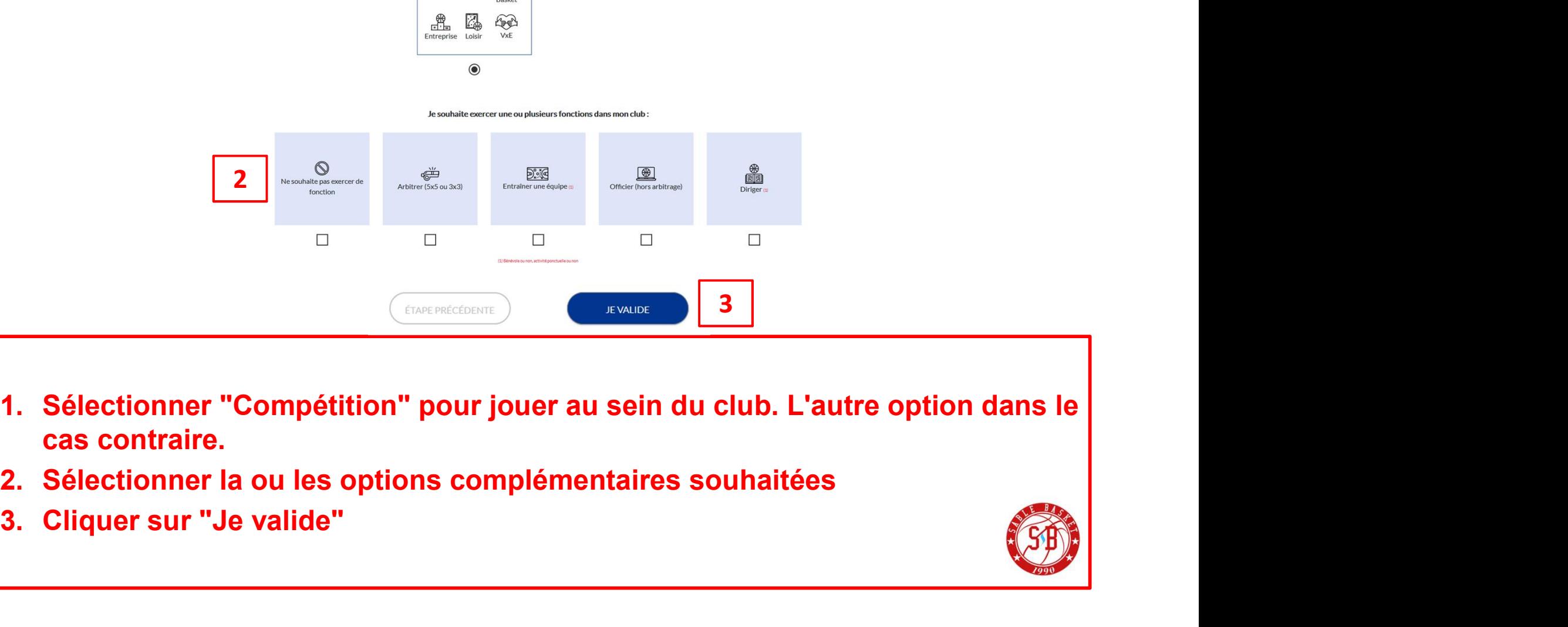

- 
- 
- 

 $\overline{2}$ 

⇧

**JE SOUHAITE** 

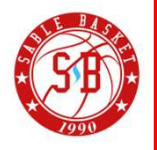

Page 5

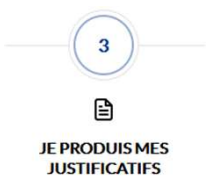

# **JUSTIFICATIFS**

Afin que votre club puisse procéder à la validation de votre licence, merci de bien vouloir fournir les justificatifs demandés ci-dessous :

En tant que mineur, vous n'aurez pas à fournir de nouveau certificat médical si vous répondez pas la négative à toutes les questions du questionnaire de santé.

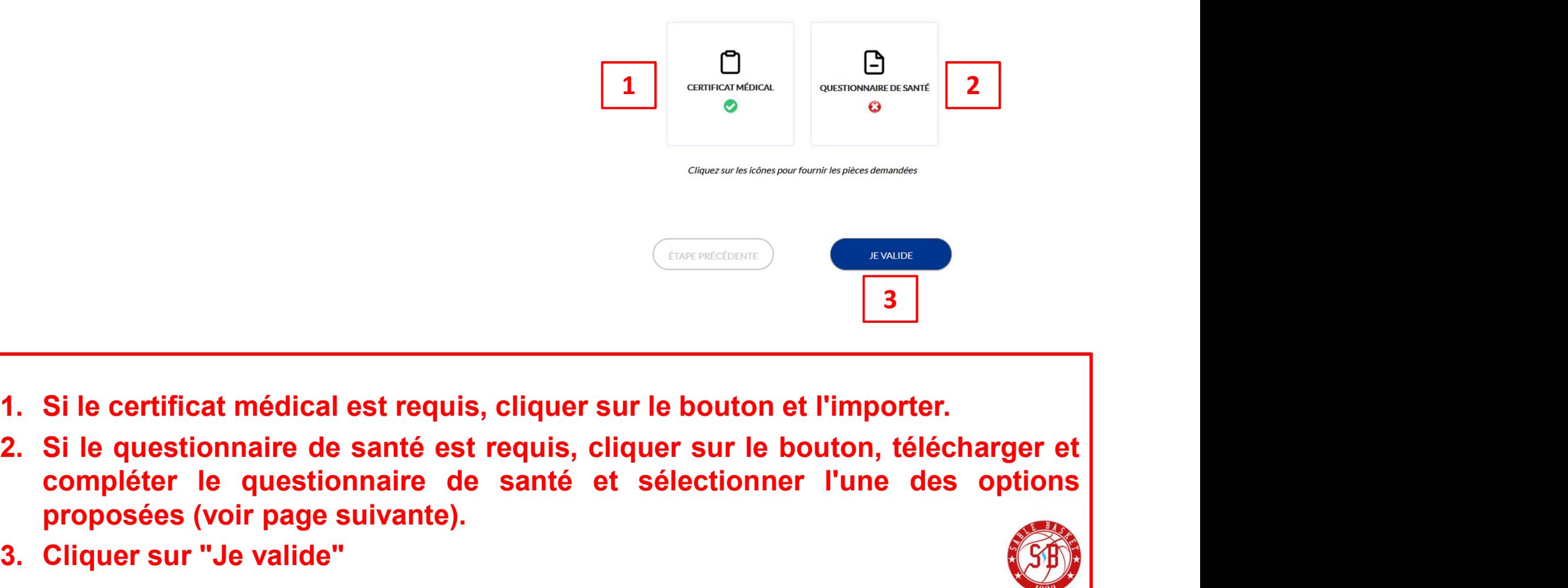

- 
- proposées (voir page suivante).<br>
Si le certificat médical est requis, cliquer sur le bouton et l'in<br>
Si le questionnaire de santé est requis, cliquer sur le bouton<br>
proposées (voir page suivante).<br>
Cliquer sur "Je valide" Generation (Concentrate of the completer le questionnaire de santé est requis, cliquer sur le bouton de la compléter le questionnaire de santé et sélection proposées (voir page suivante).<br>
3. Cliquer sur "Je valide"
- 

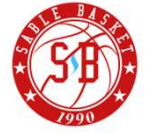

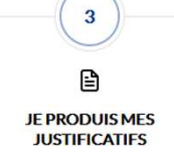

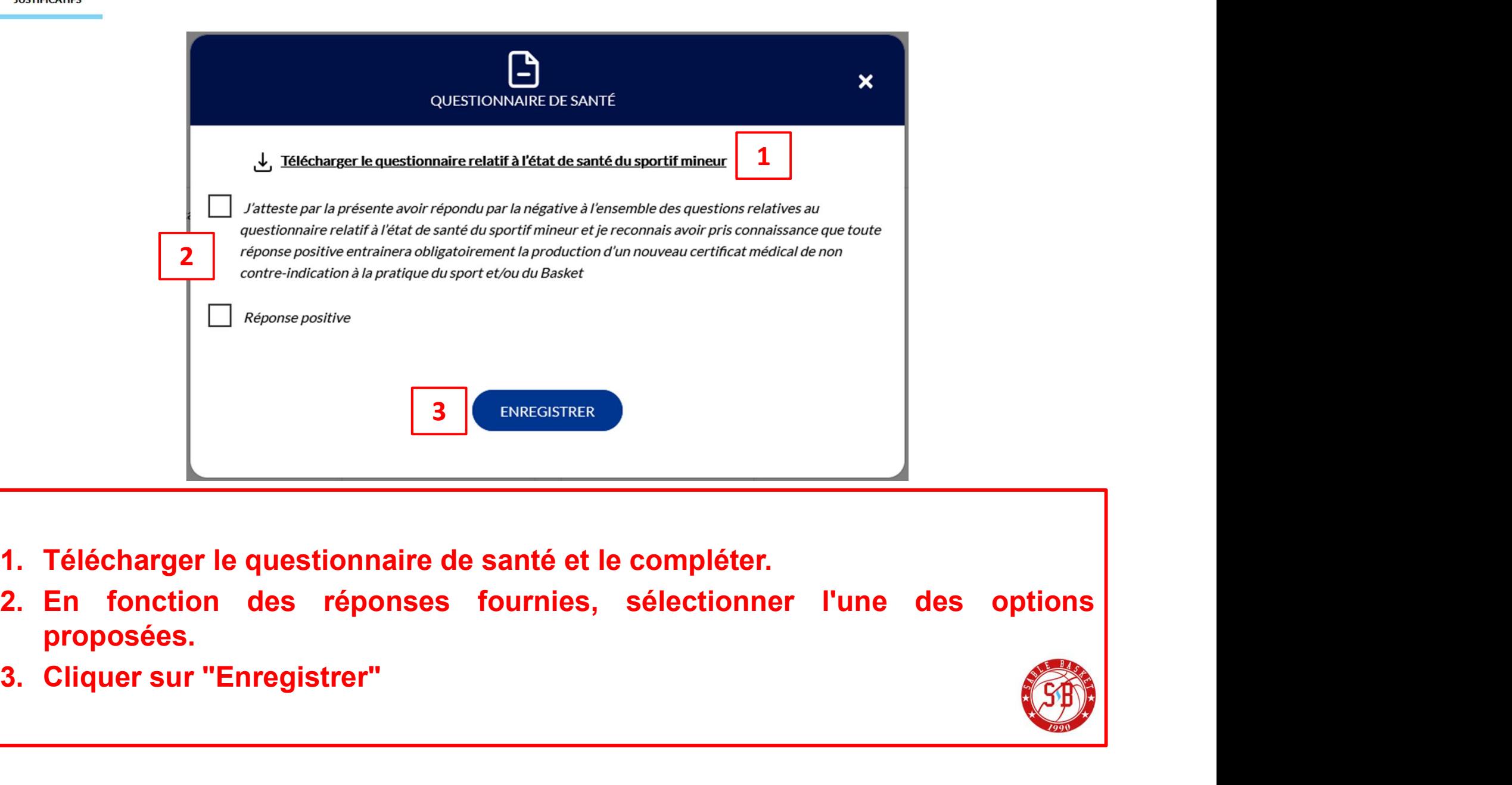

- 
- proposées.
- 

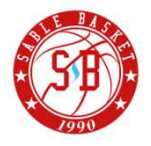

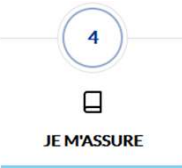

## ASSURANCE

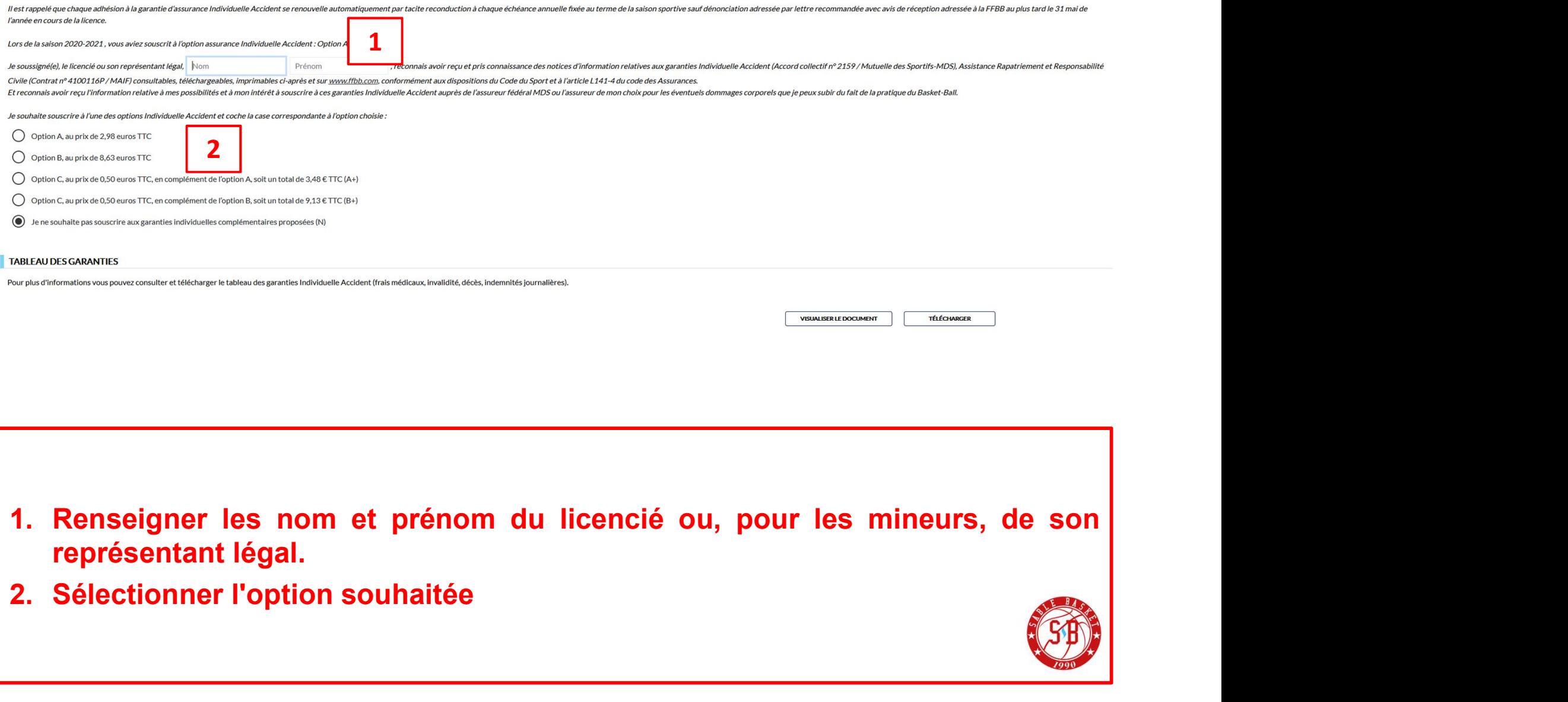

- 
- 

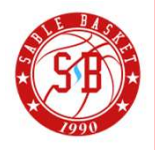

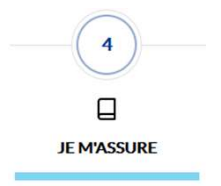

**NOTICES D'INFORMATION** 

Merci de prendre connaissance du document ci-dessous en le parcourant intégralement puis en cliquant sur 'J'AI LU'

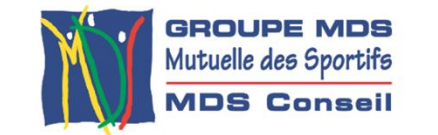

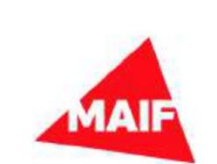

 $\overline{\mathbf{1}}$   $\overline{\mathbf{r}}$   $\overline{\mathbf{r}}$   $\overline{\$ 

 $2 \mid$ 

- 
- 

- 
- 
- 
- 1. Prendre connaissance de la notice d'information puis cliquer sur "J'ai lu".<br>
2. Cliquer sur "Je valide"<br>
2. Cliquer sur "Je valide"<br>
2. Cliquer sur "Je valide"<br>
2. Cliquer sur "Je valide"<br>
2. Cliquer sur "Je valide"<br>
2 Extrait du contrat Responsabilité Civile & Assistance Rapatriement n° 4100116P souscit par la Mutuelle des Sportifs auprè<br>
2. Cliquer sur "Je valide"<br>
1.1-Autrul : Tiers : Toute personne autre que l'assuré responsable du d
- 

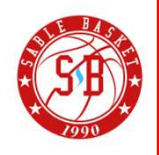

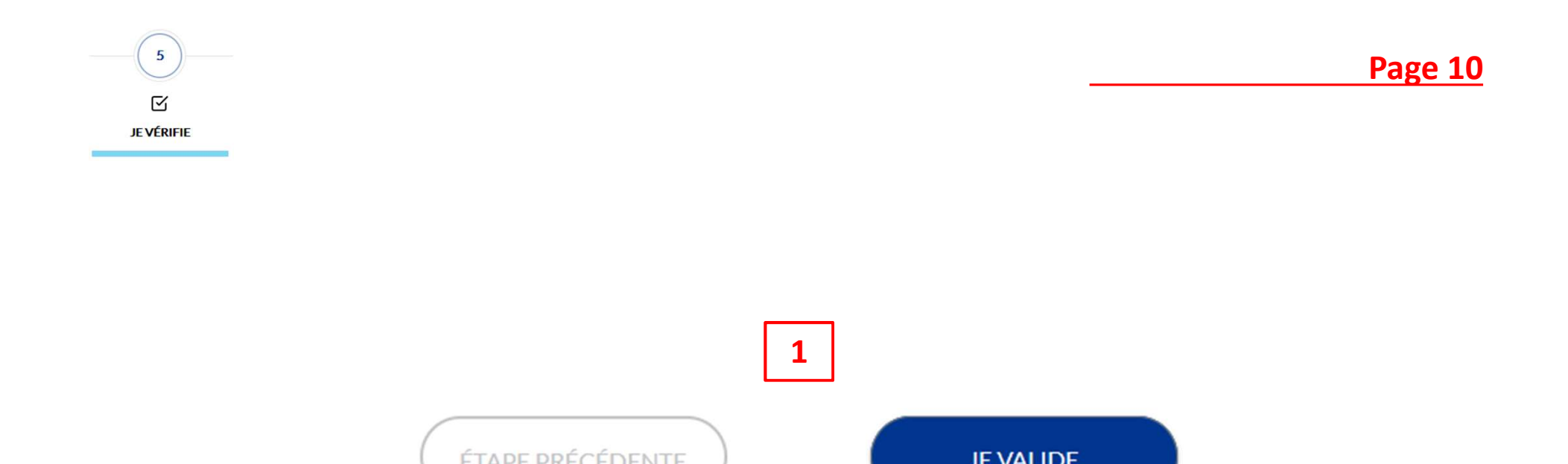

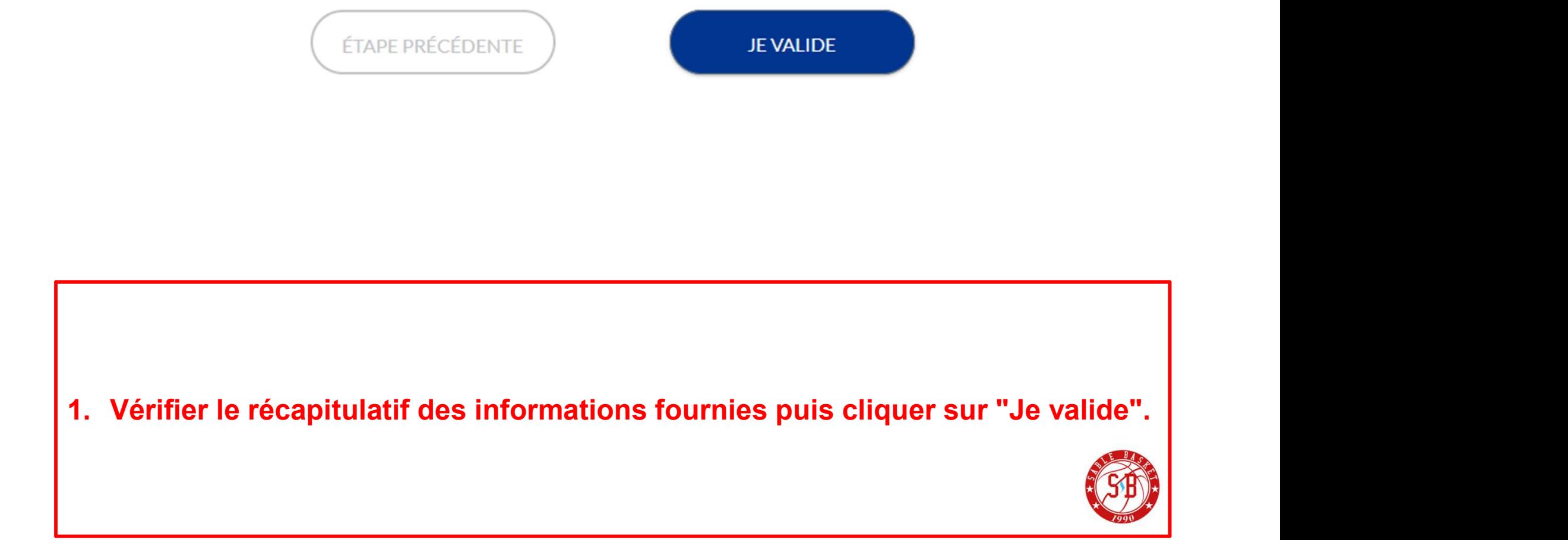

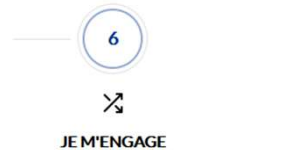

Page 11

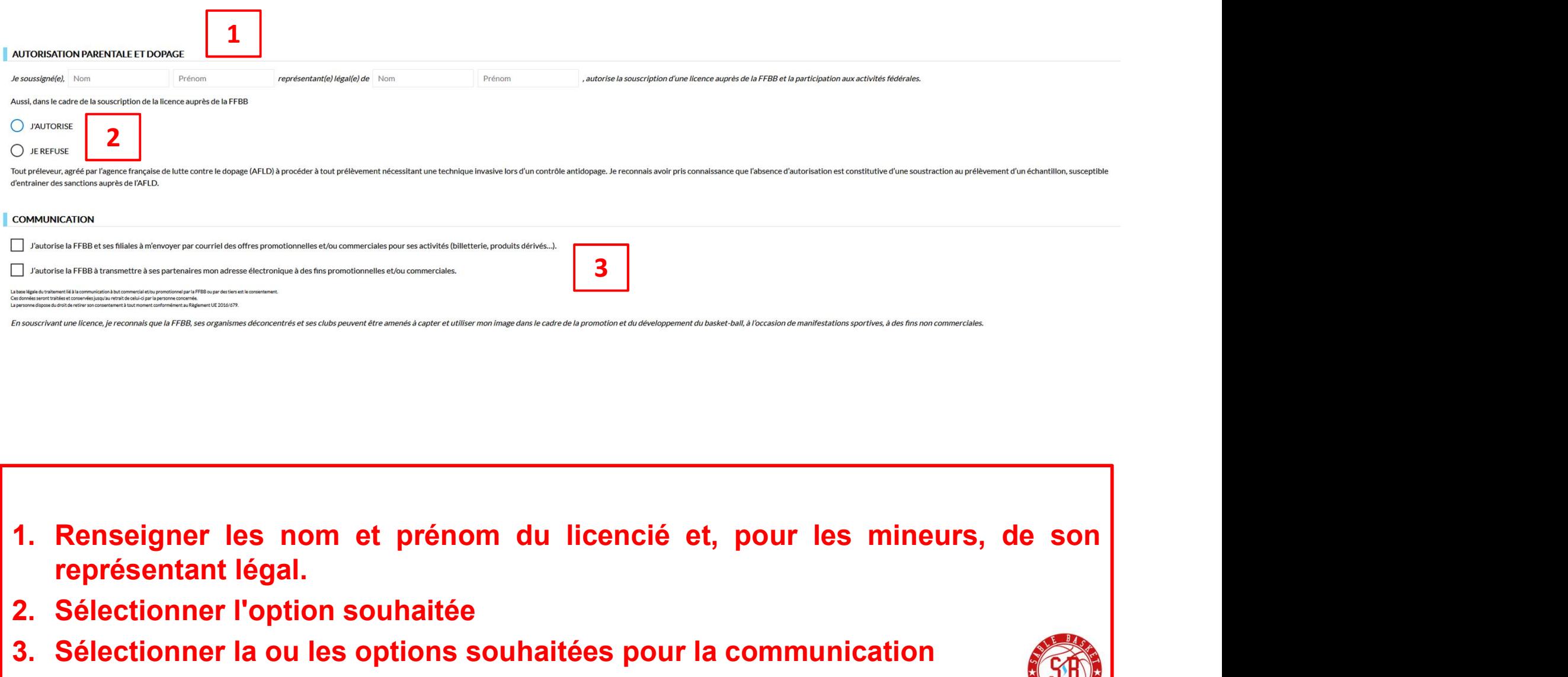

3

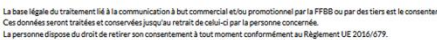

- 2. Sélectionner la ou les options souhaitées pour la communic<br>
2. Sélectionner la ou les options souhaitées pour la communic<br>
2. Sélectionner la ou les options souhaitées pour la communic 3. Sélectionner les nom et prénom du licencié et, pour les mineurs, de son<br>représentant légal.<br>2. Sélectionner l'option souhaitée<br>3. Sélectionner la ou les options souhaitées pour la communication
- 
- 

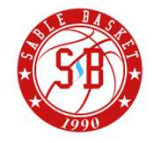

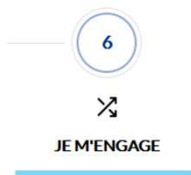

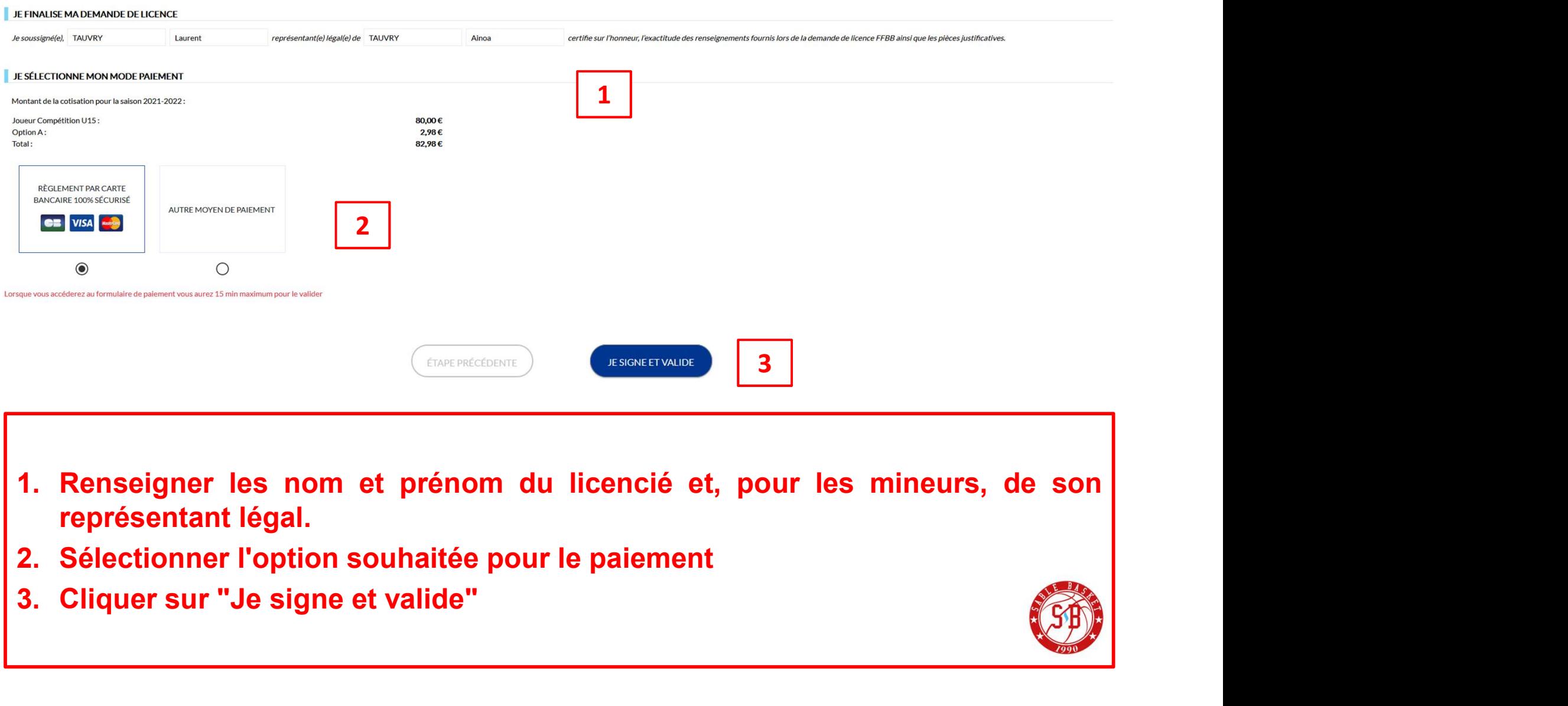

- 
- 
- 

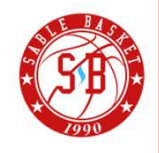

Sable basket

# Votre règlement

 $82.98 \t1$ 

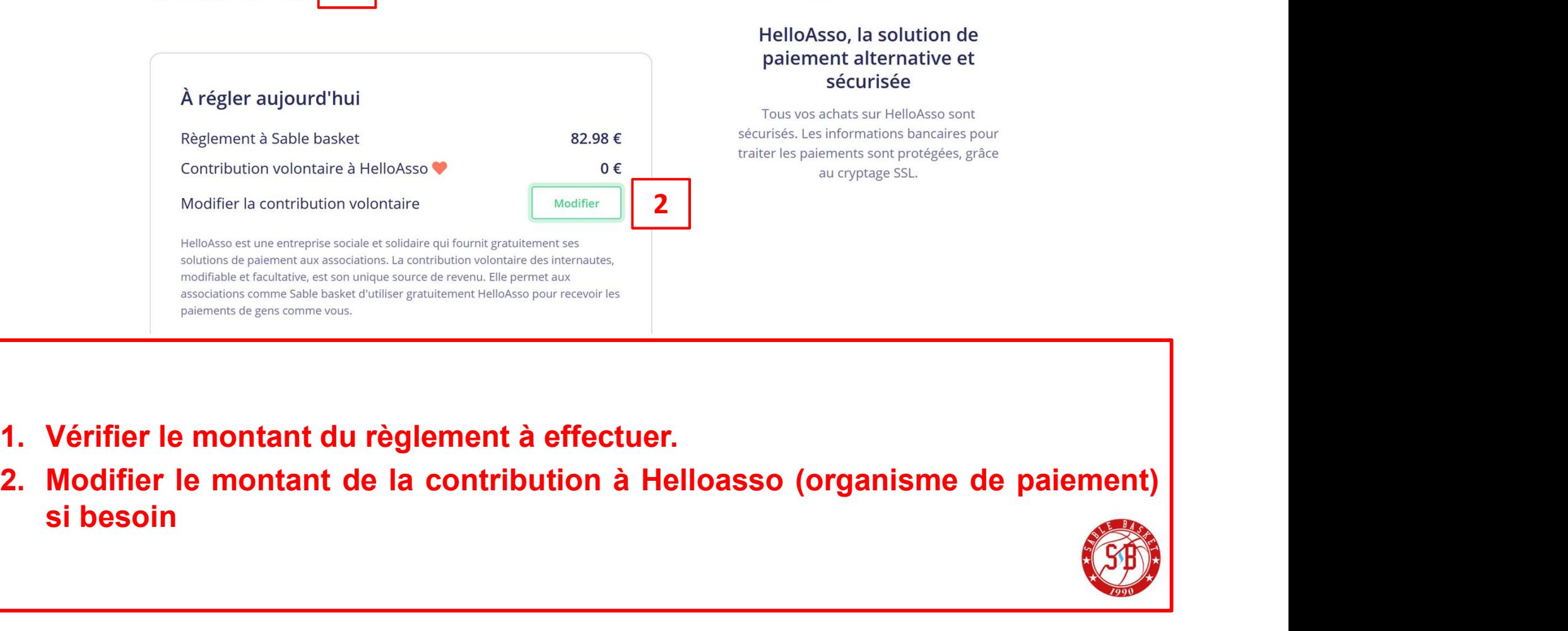

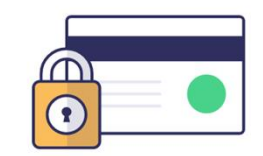

- 
- 

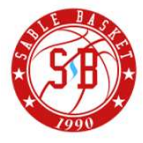

# Page 14

# Informations du payeur

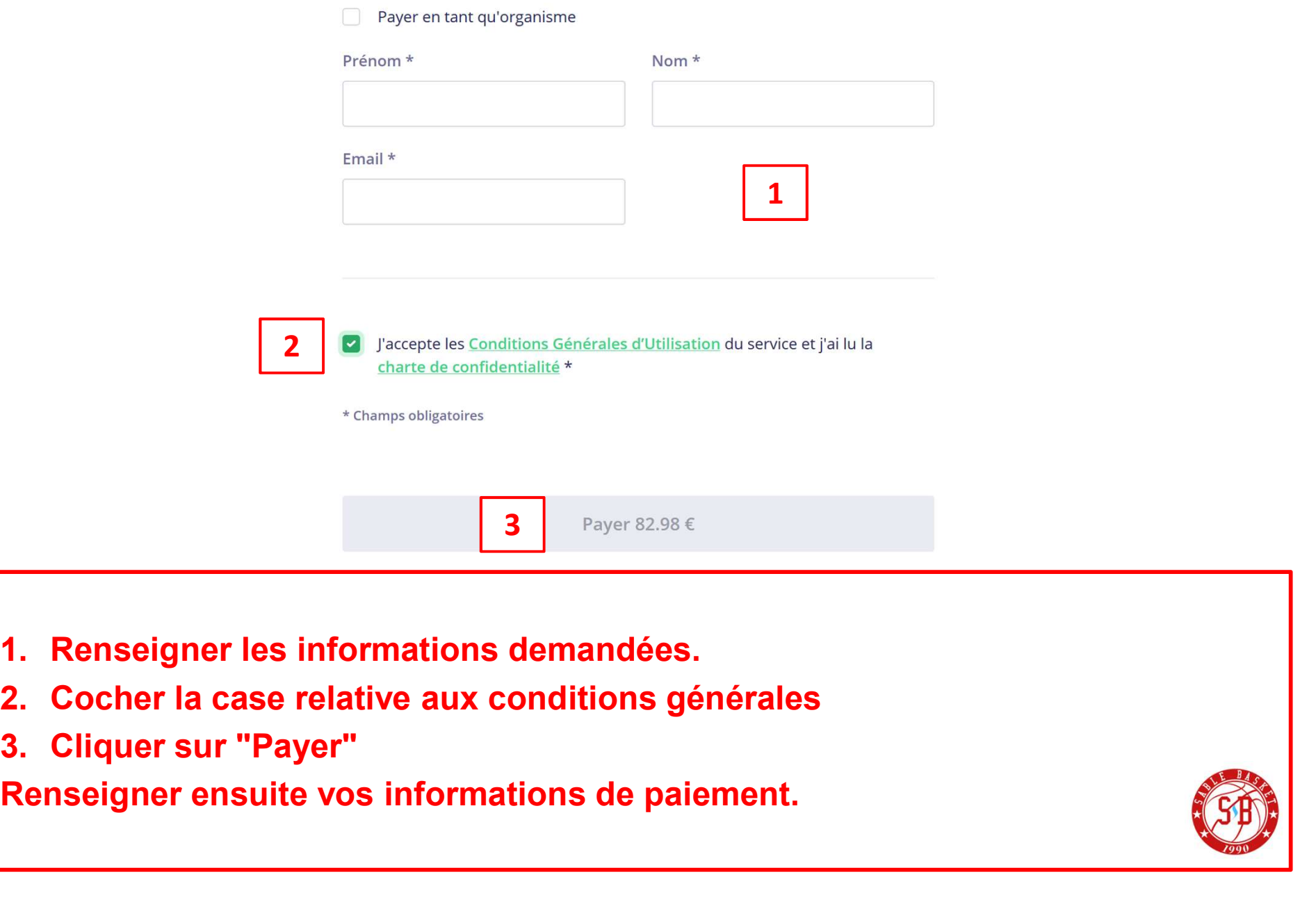

# <sup>4</sup> Merci!

Le paiement auprès de votre club a été effectué avec succès.

L'enregistrement est à présent terminé. Après validation par le club et la FFBB, la licence vous sera transmise par email.<br>L'enregistrement est à présent terminé. Après validation par le club et la<br>la licence vous sera transmise par email.

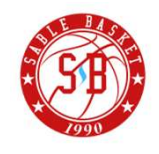